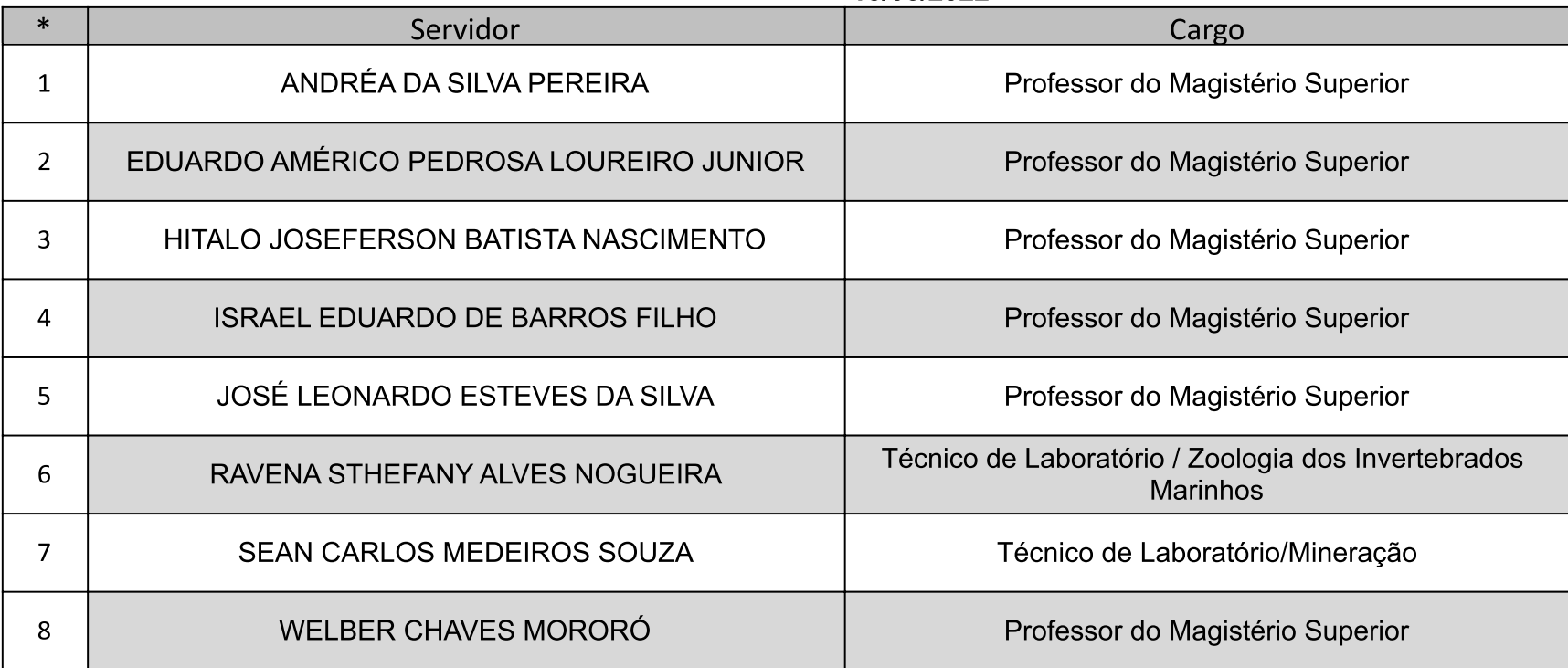

LISTA DE POSSE: 18/05/2022